# Web Design Certificate (2021)

In this comprehensive front-end bootcamp, you'll learn to code websites, to create HTML emails, and to make graphics using Photoshop. Earn a NY State-licensed Web Design Certificate.

Group classes in NYC and onsite training is available for this course. For more information, email <u>corporate@nobledesktop.com</u> or visit: <u>https://www.careercenters.com/courses/web-design-certificate</u>

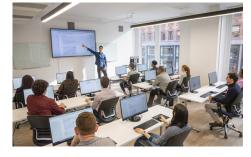

nyc@careercenters.com • (212) 684-5151

# **Course Outline**

This package includes these courses

- Photoshop for Web Design & UI (12 Hours)
- Web Development with HTML & CSS (18 Hours)
- Advanced HTML & CSS (18 Hours)
- JavaScript for Front-End (18 Hours)
- Flexbox, Grid, & Bootstrap (12 Hours)
- Git Going: An Intro to Git (3 hours)
- Coding Tips & Tricks (3 hours)
- HTML Email Bootcamp (6 Hours)

# Photoshop for Web Design & UI

In this course, you'll learn to use Photoshop to create and optimize graphics specifically for web and user interface design (without spending time on image retouching or color correction).

#### Web Development with HTML & CSS

- Build websites with HTML and CSS
- · Create multi-page websites with text, images, and more
- Upload your files using FTP to deploy your site

# Advanced HTML & CSS

- Use media queries to create layouts that are responsive (optimized for all screens sizes such as phones, tablets, and desktops)
- · Dive deeper into CSS3 selectors and properties for more sophisticated styling
- Learn best practices to write cleaner, optimized CSS code

# JavaScript for Front-End

- · Write your own JavaScript to add animation and interactive functionality to your webpages.
- Understand how to use freely available JavaScript frameworks, including the industry standard: jQuery.
- · Create animated slideshows with transitions such as fades or slides.
- · Build animated image enlargers, show/hide additional content, and more.

#### Flexbox, Grid, & Bootstrap

- · Lay out and align webpage content with CSS Flexbox.
- Master CSS Grid and experience an entirely new way to think about laying out webpages.
- · Learn how to use and skin Bootstrap (which uses Flexbox) to build out layouts quickly.

#### Git Going: An Intro to Git

- · Find out what Git is and how it works
- Install and set up Git
- Create new repositories and push files to them
- Review command line basics
- Track changes in your code using Git
- Use common Git commands such as commit, push, pull, branch, and merge
- · Learn how to work with remote Git repositories on GitHub & Bitbucket
- · Work with branches and merge code changes

# **Coding Tips & Tricks**

- · Use Sass variables to re-use CSS and speed up the creation of large stylesheets
- · Navigate files faster with Sublime Text and Emmet
- · Create lists quickly using a keystroke and 6 characters
- · Quickly change a tag by editing start and end tags simultaneously
- · Place multiple cursors to edit multiple lines or attributes at the same time
- · Wrap tags efficiently and beautifully, with perfect indentation

#### **HTML Email Bootcamp**

- Learn best practices for coding HTML Email messages that are effective and cross-mail-client compatible.
- Build and work with a couple of different layouts: a simple one-time email blast and a more complex weekly newsletter.
- · Learn how to lay out emails, apply email-friendly CSS, make a table of contents, and fix various email client issues.